## **OsmocomBB - Support #2704**

## **set up FCDEV1B board so it can be remotely accessed remotely**

12/03/2017 07:36 PM - laforge

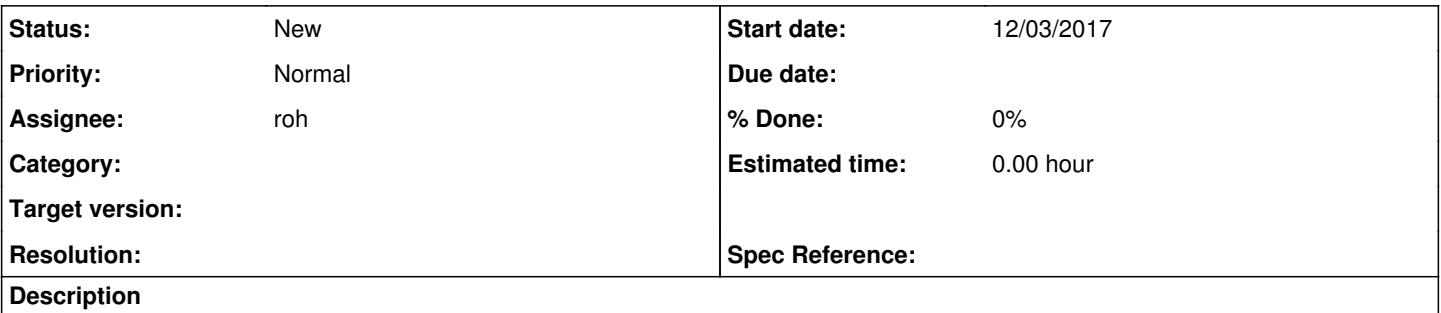

We have one FCDEV1B FreeCalypso board. It would make sense to connect this to a remotely switchable power supply and a computer which has access to its serial console so a developer (particularly in this case, vadim/fixeria) can access it an do some testing/development with it.